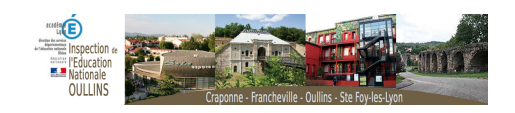

## **TICE et Cycle 1 : Quoi ? où ? Comment ? Quand ?**

- TUIC -

Date de mise en ligne : mercredi 30 janvier 2013 Date de parution : 4 décembre 2012

**Copyright © Oullins - Tous droits réservés**

L'objectif l'animation sur TICE et Cycle 1 : quoi ? où ? comment ? quand ? est de permettre à tous les enseignants de cycle 1 d'intégrer progressivement l'usage des TICE dans sa pratique de classe.

Nous essaierons donc de créer ensemble une banque de ressources à partir de logiciels et de sites webs. Vous pourrez trouver les liens vers ces ressources ci-dessous :

## **Des logiciels gratuits pour la maternelle :**

- Le CD de ressources du RDRI
- le Paralphabet
- **[TuxPaint](http://aferreiradesouza.free.fr/Mat_Logiciels.zip)**
- **[TuxType](http://aferreiradesouza.free.fr/ParAlphabet.zip)**
- **[TuxMaths](http://aferreiradesouza.free.fr/tuxpaint-0.9.21-win32-installer.zip)**
- [331 resso](http://tuxtype-2_tuxtype_2_v.1.8.1_francais_12808.zip)urces pour la maternelle :

http[s://inspection-oullins.circo.ac-lyon.fr](http://www.ac-grenoble.fr/tice74/spip.php?article662)/spip/local/cache-vignettes/L64xH64/pdf-b8aed.svg

## **Activités en ligne pour la maternelle :**

- http://www.ac-grenoble.fr/tice74/spip.php?article520
- Imagemo
- [Tibao](http://www.ac-grenoble.fr/tice74/spip.php?article520)
- [Wismo](http://www.imagemo.fr/imagemo_demo_fr.htm)
- [Le site](http://www.tibao.com/fr/baobab.htm) de Tilou
- [Les jeu](http://www.wismo.ch/)x de Lulu, le lutin malin
- [Logiciels Éduca](http://www.tilou.info/)tifs en maternelle
- [Kidzo](http://jeux.lulu.pagesperso-orange.fr/menuDet.htm)

Vous pouvez également télécharger un dossier compressé contenant les raccourcis vers les liens ci-dessus :

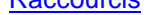

[Enfin, ci-de](http://aferreiradesouza.free.fr/Raccourcis.zip)ssous, les consignes pour installer le CD de ressources du RDRI :

https://inspection-oullins.circo.ac-lyon.fr/spip/local/cache-vignettes/L64xH64/txt-55e11.svg

En lien avec la deuxième partie de l'animation, vous trouverez ci-dessous, le document proposé par Aude Lambey,

https://inspection-oullins.circo.ac-lyon.fr/spip/local/cache-vignettes/L64xH64/pdf-b8aed.svg

le fichier excel plus général :

https://inspection-oullins.circo.ac-lyon.fr/spip/local/cache-vignettes/L64xH64/xls-bd0b9.svg

Enfin, un scénario pédagogique proposé par le RDRI sur la découverte du principe alphabétique :

http://www2.ac-lyon.fr/services/rdr...

[La compilation réalisée à partir de vo](http://www2.ac-lyon.fr/services/rdri/index.php?option=com_flexicontent&view=items&id=313:decouverte-du-principe-alphabetique-et-apprentissage-du-clavier)s productions de ce mercredi 30 janvier :

https://inspection-oullins.circo.ac-lyon.fr/spip/local/cache-vignettes/L64xH64/pdf-b8aed.svg